To work with the software, click on the File icon in the upper left corner of the screen. This will open the Adobe Photoshop software. When you first launch the software, you will be asked if you want to install, so click on the Install button. After the installation is complete, you will be asked if you want to open the software. Click on the Open button. Now you will be asked if you want to launch the software. Click on the Yes button to launch the software. You would now be asked to enter the serial number. Enter in the serial number you generated when you cracked the software. The software will then start cracking the software, so click on the OK button to continue. Once the unlocking process is complete, a message will appear telling you that the software has been successfully unlocked.

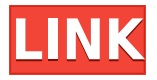

Ease of use and the iPad screen are the best qualities of the app. But it's also essential to have the tools that you need in an intuitive way. Sketch also impresses with its artistic quality, considering it's a Photoshop app. It is great to see the app evolve and grow. Plus, through it just might be the killer app for the iPad Pro. The company announced today that it's acquired Framestore, the biggest VFX company in the UK, and Lounge Lizard, an easy-to-use social video editing platform. According to Steve Siebold, the new company's first code name is folks, and it will be focusing on advertising and marketing services. Adobe had previously pointed to primary focus on creating interactive media, which is only a small part of the company's overall business. The acquisition is also the second one for Framestore, which was acquired by Sony in 2012, and was then split in 2013, with a majority stake being acquired by Autodesk for an undisclosed sum. The sale of Framestore to Adobe will reportedly see the company IPO in 2017 for over £50 million.

I am a Premium Member of ReviewG1 and as such, I get access to the full suite of features. As always, all content is original and all opinions are my own.

The ReviewG1 is an entertainment website based in the Philippines. We aim to provide an intense player rating and reviews of newly released app games, mobile hardware, and home console games...but we also want to focus on honest, honest platform reviews and how they can influence our audience & your ultimate shopping experience.

## **Download free Photoshop 2022 (Version 23.1.1)License Keygen 2022**

The marquee selection tools are often a great way to save time and effort when working with content. While they are useful for working with individual object, they can create some strong limitations when editing them. So, let's dive deeper into what you can do with the marquee selection tools in Adobe Photoshop. Today we'll learn to use the tools like the Healing Brush, Smudge, and

Dodge. All of these tools enable you to selectively remove, remove scratches, and even repair holes in your photos. With the Healing brush you can use a variety of colors to bring back different areas of your photo without taking away the regions that are already taken. The Dodge and Burn tool can be used to temporarily alter the pixels on your photo to changes your photo's appearance. Then with the Smudge tool you can add a tint to the image, and with the Eraser you can remove it in one fell swoop. **Tips:** To improve the brush performance, you should increase the maximum number of points that the brush is able. For instance, go to the Options tab, and check the maximum points box. To fix jumping points, try to adjust the anti-aliasing settings. Add a transparent background, and set to black as a background color. **Tips:** For more fine-tuned effects, you can try using brushes that are preset to work with certain specific tasks. There are also some presets that come with the program.Left-click on the backdrop to move the canvas and zoom in and out e3d0a04c9c

## **Photoshop 2022 (Version 23.1.1) Download free Registration Code With Key 2023**

Here's a round up of a range of new features and updates from the latest edition of Photoshop – it's time to batch in some new graphics and cutting your photos from paper to the screen. Adobe has recently announced that its flagship product, Photoshop, will be ending the year with version 2020. According to Adobe, the new version won't be called Photoshop but named Photoshop CS6, and will be supported until Chrome version 77. The Photoshop team announced the new version at the Photoshop World conference in Las Vegas last month. Adobe is planning to end the support for its flagship product so that it focuses on the creation of other products and solutions beyond photography. While editing a photo, whether for personal purpose or business use, it is necessary to cut out a particular part or a part of the image for using in any way. The truth is, when it comes to editing, the last thing we need is a missing snippet of the photo we desired or intended to edit. It doesn't matter whether we edit for personal purpose or business use – sometimes the original photo is shipped with no important part in it. It is necessary to cut out that portion then and there for using. Learn how to use Adobe Photoshop and see how you can personalize your photos with amazing new effects. See how to retouch your photos and make them look stunning with the latest tweaks. In this course, photographer and teacher Jesse Reed will teach you how to use Photoshop's tools, workflows, color corrections, layers, images, and 3D in this step-by-step course.

photoshop 2021 download free photoshop 2017 download free trial photoshop 2020 mac download free photoshop 2021 mac download free photoshop 2020 download free full version photoshop 2013 download free photoshop 2021 neural filters download free photoshop 2014 download free photoshop 2007 download free adobe photoshop download for windows 10 2021

3D Curves is now part of the World Clipping Manger (WCM). By default, if you have the Perspective transform disabled, you can follow along like you did in Photoshop CS6. But don't miss the Editor on the right panels to see how to make adjustments in 3D space (or 3D curves) after you place a model. The look of the Lens Correction tool has been upgraded, and the Lens Correction dialog has been brought back. In Photoshop CS6, the Lens Correction dialogs were rather cluttered to the point where it seemed more users would want to avoid them. But with the re-introduction of the Lens Correction dialog, it feels more natural to use, and it's easier to see what adjustment the tool will make when you make them. The underexposed regions of high dynamic range (HDR) images can appear range limited and blurry even with the use of tone mapping to reduce the dynamic range in camera raw, so it's important to include a Camera Raw tone mapping features in your workflow. If you're using Capture One, the new Remote Function Bar in Camera Raw can do this job at your disposal, without you having to run a Capture One application, and therefore freeing up your computer for other tasks. In Photoshop, the Layers Module makes it easy to see all the tone mapping and blending options during RAW processing. The Photomerge adjustment tool can be accessed from within both Global and Layer modes, and can be used to stitch together multiple images into one seamless panorama. If you have more than one shot you want to stitch into one, either crop them all down to the center, shoot still frames, or bring them into Photoshop as layers and merge them together.

The Direct GPU Pipeline should also bring faster speeds and more stability to the Render panel and native output quality. In addition, it will bring new features to enhance imaging productivity like layer and mask size and efficiency management for high-resolution content. In addition to the redesigned 6.0 version, there will be new features for 2020, including new posts, photo and video editing features, 3D tooling enhancements. You will also get easy access to new channel handling tools, the augmented reality feature for model fitting, and improved document import tools that will help you keep track of the flow of images. Adobe Photoshop features let the painters and recording artists explore a canvas and gather the words to paint it as the poet might have. If you're a graphic designer, you don't have to search and collect thousands of photographs to create a photorealistic masterpiece. After all, Photoshop (or its big brother, Adobe Bridge ) is the tool that lets you get creative. Adobe Bridge is the integrated RAW editor for Adobe Photoshop.It enables the user to master the images and the camera when taking images. With Adobe Photoshop, all that really matters is the finished product that you create to convey your message. The design studio has seen an explosion of design tools and workflows, allowing designers to create even more powerful and impactful designs than ever before. Adobe Photoshop is a platform for the impactful designs that users build and helps designers to deliver polished and ready-for-use designs.

<https://zeno.fm/radio/autodata-3-39-hrvatski-crack> <https://zeno.fm/radio/investigacion-de-operaciones-robert-thierauf-pdf> <https://zeno.fm/radio/eplan-p8-2-0-validation-code> <https://zeno.fm/radio/ricochet-infinity-activation-code-serial> <https://zeno.fm/radio/download-steam-api-dll-resident-evil-6-reloaded> <https://zeno.fm/radio/wolfeye-keylogger-crackrar>

Photoshop is skilled at making some of the most realistic images on the planet. It has used this skill for the purpose of making beautiful images. No matter what the subject is, Photoshop can handle it. You can make the most realistic landscapes, portraits, or sports easily with the help of geographical simulation features. There are different packs available on Envato Elements that can afford you the best of these. Digital photography allows us to turn the real world into a digital format. In addition to the above tips, you can make your work even better. Add a new angle to your photographs in Photoshop Elements. This tool helps you to modify the images by using the point command to rotate or crop an object. There are creative filters in a set of fun effects for your images. In addition to them, you can create new documents more easily with their 'new document' option. The whole point of switching to Photography software such as Photoshop is combining reality with your imagination. The most important thing that you can ever do is to make your work look more amazing. Photoshop is the most important tool to do so. After all, your pictures and photos are a perfect way to show your creativity. It is evident that the Photoshop is one of the most used computer applications for photo editing. It has been the standard for the Photo-Edit business. It's the largest photo editing and post-production application. Using Photoshop Elements provides a great introduction to Photoshop. After starting in Elements, users have the ability to import any file type using the Save Selections or Share For Review function. Users can tag, share and comment on their projects, and add other users as collaborators. There are three basic ways to view the work of others:

- If you're working on a shared folder, see updates created by other users who are in your shared folder
- If you're working on a collaborative workspace, all other users can view your activity and contributions
- If you're working on a project in a private workspace, your collaborators can see your activity but can't access your changes unless you share them.

Finally, Adobe is committed to improving performance and reliability for the latest version of Photoshop, and we've run some performance tests for the first time to really evaluate what we need to improve. So far, we've identified performance and reliability improvements for most scenarios. In the near future, we'll be updating our test methods and results in order to provide even more specific feedback. Follow the presentation to learn more!

## **Essential Photoshop Tutorial**

Learn how to get the most out of Photoshop with one of the most popular Photoshop tutorials ever made online. All software related delays are waived! The Adobe Creative Cloud is a multitiered subscription service that gives users access to Adobe's cloud-based digital tools for web, desktop and mobile in exchange for a monthly fee. Users can sign up for a free 30-day trial, then pay \$9.99/month, \$24.99/month or \$49.99/month to subscribe to the Creative Cloud. For more information, visit Adobe . Adobe also announced today that it is releasing a preview release of Adobe Photoshop CS6 , the next generation of the world's best graphics and editing tool. Photoshop CS6 will be available for download at Adobe.com in late July for Mac and Windows. PC and Mac users already have free access to Photoshop, designed to complement the new features of Adobe Creative Cloud, and provide the fastest and most responsive editing experience. The newest edition of Photoshop includes a redesigned default user interface, new edit UI, streamlined workflow, best-in-class performance, new 3D features, new Photoshop Mix, Creative Cloud support, and more.